## **T006**

 $MANDT$  [CLNT (3)]

MSEHI [UNIT (3)]

## SAP ABAP table /TDAG/CPS DECSUB DEP {CP: Buffer structure for declareable substances, dependent}

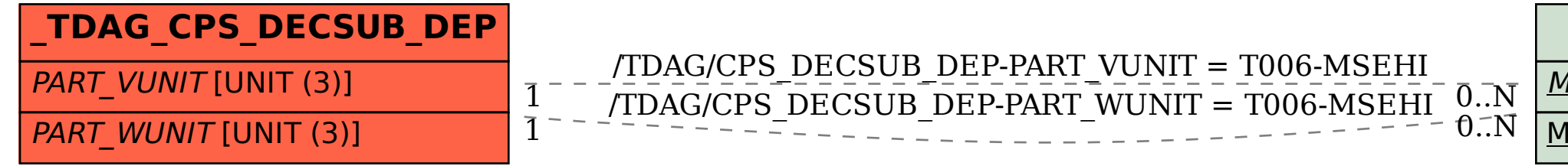